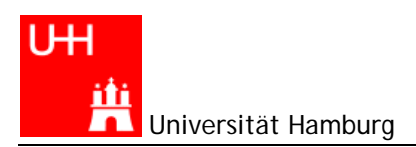

## **Arbeitsbogen Nr. 6**

*Benutzereingaben: Parameterliste, Kommandozeile, Pop-Up-Fenster, Exceptions. Ausgabeformatierung mit printf, die wichtigen Formatierungsanweisungen.*  http://www.math.uni-hamburg.de/projekte/java/kurs/JavaKurs6.html http://www.math.uni-hamburg.de/doc/java/jdk/docs/ http://de.wikipedia.org/wiki/Sieb\_des\_Eratosthenes

## **Aufgaben:**

- 6-1. Schreiben Sie eine Klasse Addiere, java, die zwei Zahlen addiert. Die Zahlen sollen als Argumente beim Programmaufruf angegeben werden. Stellen Sie fest, ob genau zwei Zahlen eingegeben wurden (*1 Punkt*) Angabe der Argumente in jGRASP über *Build, Run Arguments*
- 6-2. Schreiben Sie die Klasse PrimSieb.java. Der Benutzer soll aufgefordert werden (Befehlszeile oder Fenster), das n einzugeben, bis zu dem nach Primzahlen gesucht werden soll. (*1 Punkt*) Programmieren Sie das "Sieb des Eratosthenes" und geben Sie die Anzahl der gefundenen Primzahlen (*1 Punkt*) sowie die Primzahlen selbst aus. (*1 Punkt*)

**Hinweis**: initialisieren Sie ein boolean[] istPrim von 2 bis n mit true. Beginnen Sie mit der Filterung, indem Sie bis n alle Vielfachen von 2 auf false setzen: istPrim[4]=false; . istPrim[6]=false; ...

Fahren Sie dann fort mit 3, etc. Bei welchem Vielfachen müssen Sie jeweils starten und bis zu welcher Zahl müssen Sie dieses Verfahren anwenden?

- 6-3. Programmieren Sie die Ausgabe der Primzahlen so, dass diese in einem Fenster (swing) in 10 Spalten geordnet ausgegeben werden. (*1 Punkt*)
- 6-4. Erweitern Sie PrimSieb.java so, dass fehlerhafte Eingaben vom Programm abgefangen werden. Welche Fehler können bei der Eingabe gemacht werden? Geben Sie jeweils eine entsprechende Fehlermeldung aus, fordern Sie zur erneuten Eingabe auf oder beenden Sie das Programm nach der Fehlermeldung (die Ausführung bleibt Ihnen überlassen). Verwenden Sie hierzu a) try/catch, b) if, c) while (**a, b und c je** *1 Punkt*)

**Zusatzaufgabe (ohne Bewertung):** Ändern Sie die Ausgaben der von Ihnen in den vergangenen Tagen geschriebenen Klassen, indem Sie für Übersichtlichkeit und hinreichende Genauigkeit bei den Zahlenausgaben sorgen (Ausrichtung, Bündigkeit).

## **Gesamtpunktzahl: 8 Mindestanforderung: 5 Punkte**